# **TRAVAUX PRATIQUES Métrologie sur machine à mesurer tridimensionnelle T.P. Métrologie Vérification de la conformité du produit Secteur d'activité : PARKING - PEAGE Support : BARRIERE SYMPACT Sujet du TP • VERIFICATION DE SPECIFICATIONS • MISE EN ŒUVRE DE LA METROLOGIE SUR MMT Connaissances visées • INTERPRETATION DES SPECIFICATIONS • UTILISATION DU CONCEPT G.P.S. • PROCEDURE DE MESURAGE SUR M.M.T. Pré-requis : • TOLERANCES DIMENSIONNELLES ET GEOMETRIQUES • DEMARCHE G.P.S.**

## **MATERIEL ET DOCUMENTS UTILES**

**Barrière Sympact avec Logiciel associé sur CD Rom version 4.0** 

**Machine à mesurer tridimensionnelle et son logiciel dédié** 

**Références bibliographiques :** 

- **Mémotech génie mécanique productique mécanique de Barlier et Poulet Ed Casteilla Educalivre**
- **Normes relatives au tolérancement géométrique**

*But du TD-TP* : Ce premier TD-TP de vérification des tolérances sur la platine universelle de la barrière Sympact vise à :

- étudier le dessin de définition (fichier PDF ou DWG), analyser les tolérances dimensionnelles et géométriques ;
- respecter la démarche G.P.S. ;
- mesurer, sur machine à mesurer tridimensionnelle, certaines tolérances (position et/ou orientation) ;
- comparer et interpréter les résultats.

# **1 – ETUDE DU DESSIN DE DEFINITION DE PRODUIT**

### *Documents à consulter* :

Dessin de définition de la platine universelle **(lien avec CD « dessin »)**

## *Activité de TD* : **Effectuer une lecture attentive du dessin de définition, Interpréter les tolérances.**

- **1-1** : A partir du dessin de définition, effectuer une classification des tolérances dimensionnelles et géométriques **(lien avec CD)**.
- **1-2** : En vous aidant des fiches « d'analyse d'une spécification par zone de tolérance » (CD « …. »), remplir le document réponse DR1 relatif à la tolérance de perpendicularité entre la surface repérée H et la surface repérée G.
- **1-3** : Faire de même pour les tolérances de localisation par rapport à G et de symétrie par rapport à IJ des deux trous repérés A et B de diamètre 10 0/+0,3.

# **2 – ETUDE DE LA PLATINE UNIVERSELLE**

### *Documents à consulter* :

 Voir **(lien avec CD)** Cliquer sur « Les constituants » puis « Partie opérative » puis sélectionner à la souris le bâti (platine universelle) (dessin d'ensemble Solidworks).

## *Activité de TD-TP* : **Effectuer le démontage et le remontage du mécanisme, Analyser le produit (étude du posage sur M.M.T.).**

- **2-1** : A partir de l'observation du mécanisme assemblé (dessin d'ensemble Solidworks), effectuer le démontage de ce mécanisme pour en extraire la platine universelle. Le moteur électrique et le ressort ne figure pas sur votre ensemble). Faire la nomenclature de démontage (chronologie des pièces), ceci pour vous faciliter le remontage.
- **2-2** : Pour chacune des tolérances étudiées précédemment (perpendicularité et localisationsymétrie), rechercher le meilleur posage de la pièce (platine universelle) sur le marbre pour une métrologie sur M.M.T. Justifier votre démarche.

## **3 – METROLOGIE SUR M.M.T.**

### *Documents à consulter* :

 Voir **(lien avec CD)** « Les machines à mesurer », « Fiche Métrologie tridimensionnelle des pièces » et « Exemples de mesure sur M.M.T., utilisation du logiciel César 3.0 »

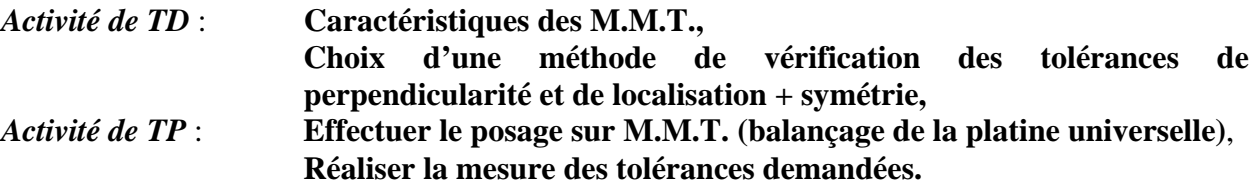

- **3-1** : Quelle est la configuration (morphologie) de votre M.M.T. ? Quels sont les avantages et inconvénients de cette géométrie ?
- **3-2** : Rechercher les solutions technologiques de guidage, sustentation, entraînement, mesure des déplacements, palpeur de votre M.M.T.
- **3-3** : Repérer les surfaces utiles en respectant les mnémoniques du logiciel associé à la M.M.T. et choisir un repère pièce.
- **3-4** : Saisir, sur le micro de la M.M.T., l'algorithme du programme de mesure relatif à la tolérance de perpendicularité.
- **3-5** : Exécuter ce programme. Conclure quant à la conformité de la pièce (platine universelle) vis à vis de cette tolérance.
- **3-6** : Effectuer la même démarche (question 3-1 à 3-3) pour le contrôle des tolérances de localisation et de symétrie des deux trous repérés A et B de diamètre 10 0/+0,3.
- **3-7** : Peut-on utiliser une colonne de mesure à la place de la M.M.T. pour effectuer la mesure des tolérances étudiées ? Si oui, quels avantages trouvez vous à cette solution ?